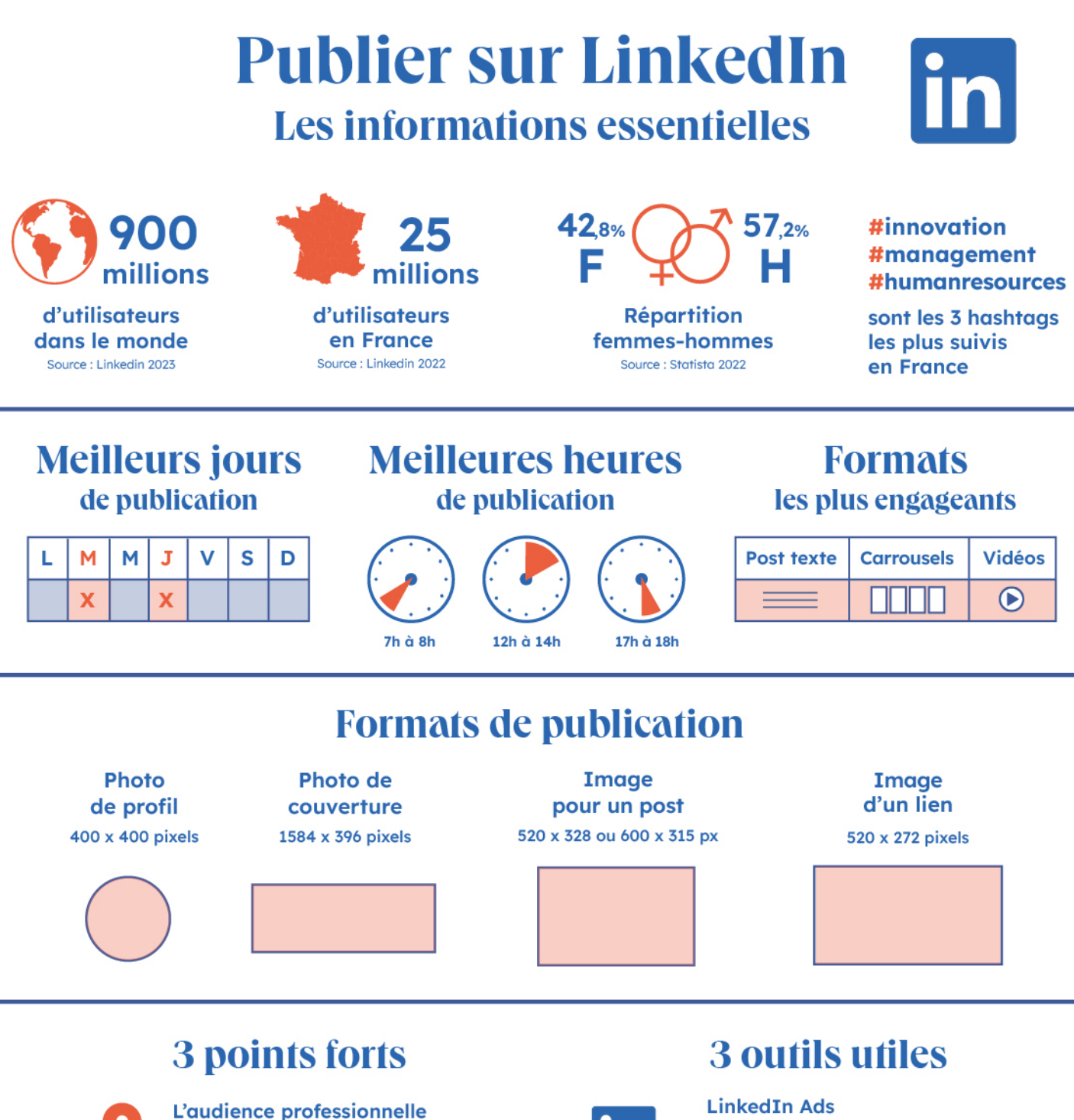

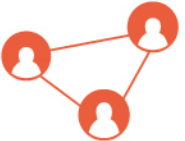

La particularité de LinkedIn est son audience professionnelle, rendant le réseau idéal pour publier des contenus B2B ou tout autre contenu ciblant cette audience.

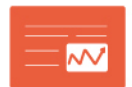

#### La veille concurrentielle Le réseau offre l'avantage de pouvoir s'informer quotidiennement sur l'ensemble des marchés et de leurs nouveautés.

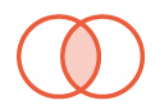

**Les partenariats** LinkedIn regorge de professionnels susceptibles d'être intéressés par une collaboration.

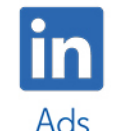

Pour créer des publicités à destination d'une audience ciblée, avec plusieurs options de formats : posts (vidéo, lien, texte, etc.), messages et publicités dynamiques.

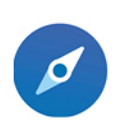

#### **Sales Navigator**

Pour réaliser une prospection commerciale efficace grâce à de nombreuses fonctionnalités permettant de mieux cibler vos prospects.

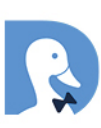

#### **Dux-Soup**

Extension Chrome permettant de suivre plus de 100 profils et de générer des listes de prospects qualifiés.

## Le conseil de HubSpot

Engagez votre communauté en maintenant une activité régulière sur le réseau, que ce soit au niveau des publications ou dans les sections de commentaires.

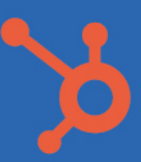

#### **Publier sur Instagram** Les informations essentielles  $1_{.8\%}$  $-8.2%$ 26,6 d'utilisateurs actifs d'utilisateurs Répartition dans le monde mensuels en France femmes-hommes Source : Meta 2023 Source: Statista 2023 Source: Statista 2023 **Meilleurs jours Meilleures heures Formats** de publication de publication les plus engageants **Carrousel** J Image Vidéo M M ٧ S D 17h à minuit  $\overline{\mathbf{x}}$ X  $\pmb{\mathsf{x}}$ 100 T D **Formats de publication** Image Vidéo Image **Story** Image carrée portrait paysage 1080 x 1920 pixels  $16.9$ poids max: 4GB durée : max 15 1080 x 1080 pixels 1080 x 1350 pixels 1200 x 628 pixels secondes par vidéo durée max : 60 secondes

## **3 points forts**

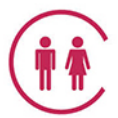

#### L'engagement

Instagram présente un taux d'engagement plus élevé que la moyenne des autres médias sociaux.

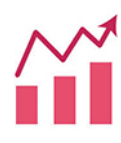

### L'évolution des fonctionnalités

Sondages, effets visuels, nouveaux formats... La plateforme teste fréquemment de nouvelles options pour optimiser l'engagement des utilisateurs.

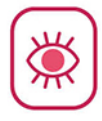

#### Les contenus visuels

Instagram est la plateforme dédiée aux contenus visuels, la rendant idéale pour publier des contenus créatifs et accroître sa notoriété de marque.

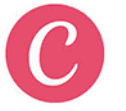

## **3 outils utiles**

#### Canva

Outil permettant de créer ses images, ses carrousels et infographies à l'aide d'une multitude de modèles.

#### **InshOt**

Pour réaliser des contenus vidéos originaux avec un maximum de fonctionnalités.

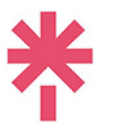

### **Linktree**

Pour insérer des liens cliquables sur son profil Instagram (site internet, livre blanc, etc.).

## Le conseil de HubSpot

Collaborer avec des créateurs ou d'autres marques sur Instagram permet de toucher de nouvelles audiences. La fonctionnalité permettant de partager un même contenu depuis 2 comptes connaît un grand succès sur la plateforme.

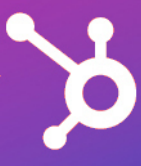

# **Publier sur Facebook** Les informations essentielles

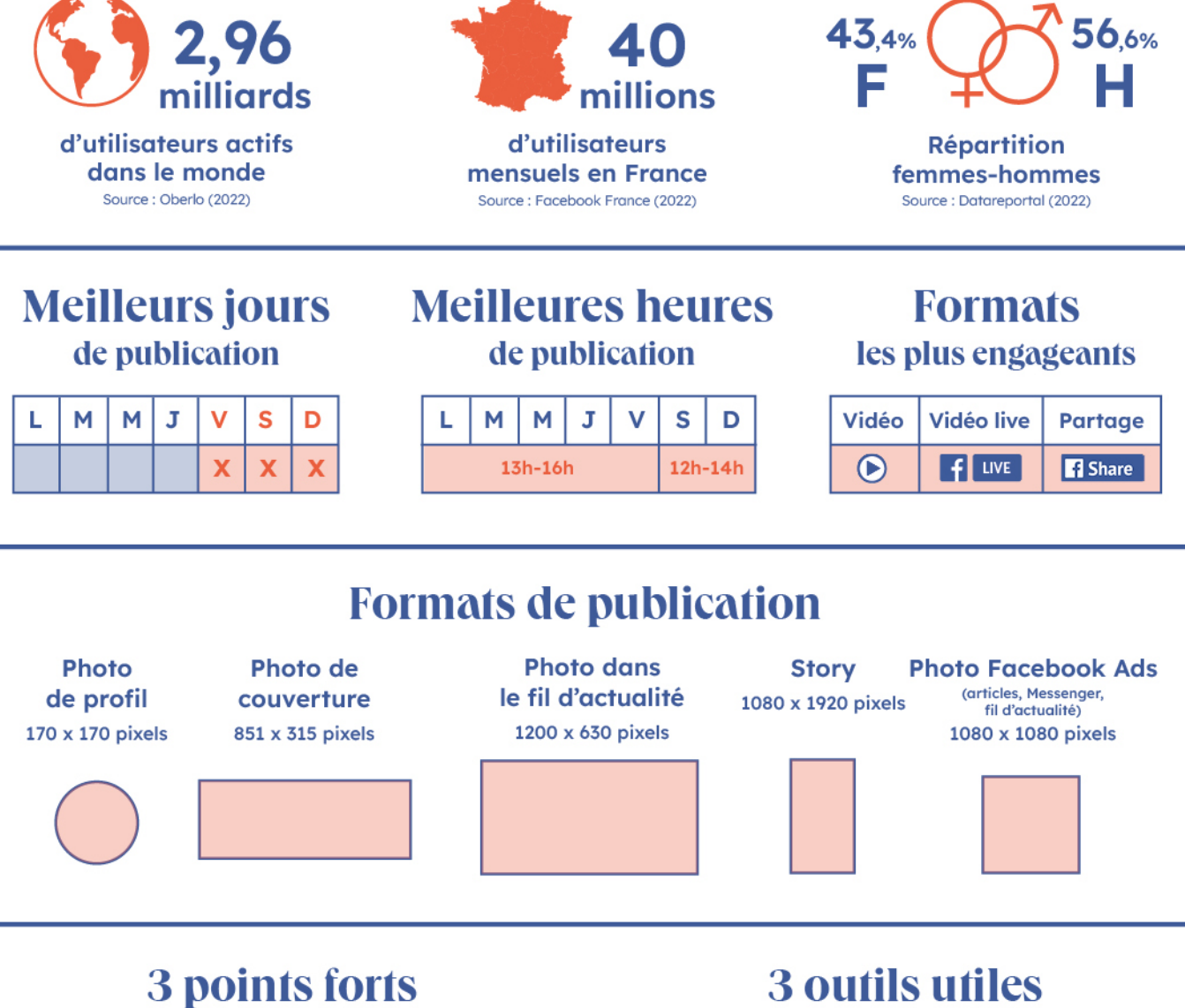

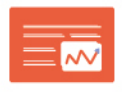

#### Le référencement

Une partie des renseignements indiqués sur Facebook sont indexés dans les résultats proposés par Google.

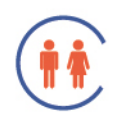

#### L'engagement de la communauté

Les utilisateurs interagissent énormément sur Facebook et s'engagent plus facilement auprès d'une marque qui est présente sur le réseau.

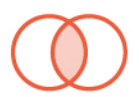

La fidélisation des clients Les sondages publiés permettent d'impliquer les clients dans la vie de l'entreprise et d'améliorer leur fidélité.

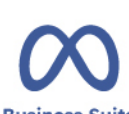

Forecast

## **Meta Forecast**

Permet de créer ses campagnes et de connaître les caractéristiques de son audience (anciennement Facebook Insights).

#### **Meta Business Suite** Permet de diffuser et gérer ses propres publicités

**Business Suite** 

sur Facebook, Instagram et WhatsApp (anciennement Facebook Business Manager).

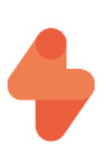

### **Marketing Hub (HubSpot)**

Permet - via son outil de gestion des réseaux sociaux - de planifier ses posts, recevoir des notifications dès que son compte est mentionné et de s'intégrer avec le CRM HubSpot.

## Le conseil de HubSpot

N'oubliez pas de mentionner le lien de votre site internet sur votre profil Facebook ainsi qu'un appel à l'action attractif pour augmenter votre taux d'engagement.

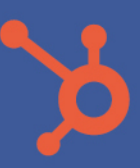

# **Publier sur Twitter** Les informations essentielles

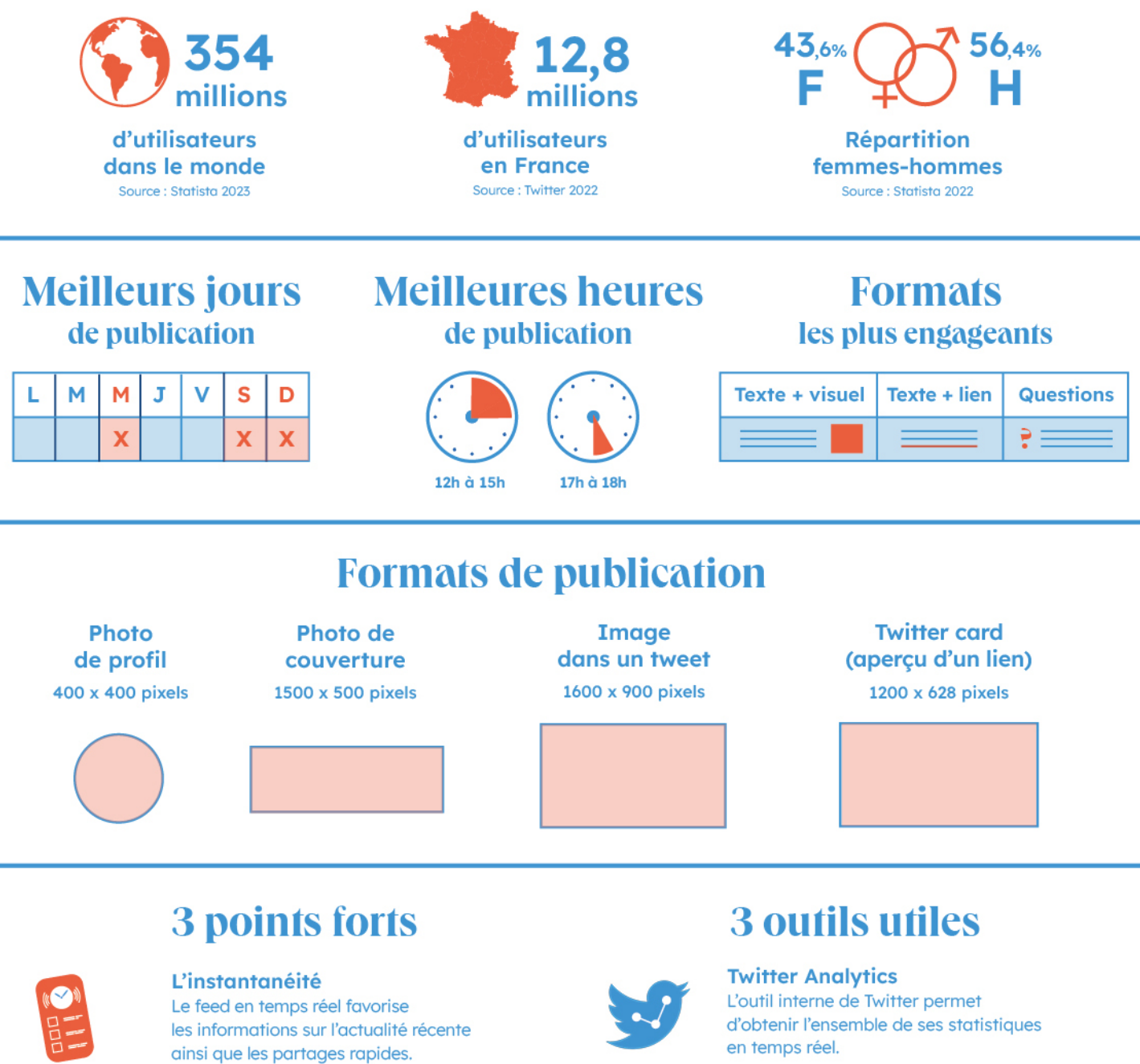

#### **L'interactivité**

Twitter est un très bon outil pour entamer des conversations et obtenir du feedback de la part des utilisateurs.

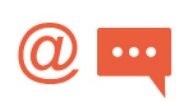

### Le service à la clientèle

Twitter représente un véritable service avant et après-vente pour répondre aux questions des internautes et résoudre leurs problèmes.

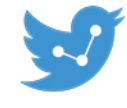

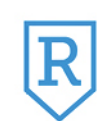

### **Reputology**

Pour surveiller sa réputation en ligne en interagissant rapidement avec les utilisateurs.

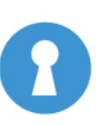

#### **Keyhole**

Outil permettant de faire une veille constante sur les meilleurs hashtags à utiliser dans ses publications.

## Le conseil de HubSpot

N'hésitez pas à épingler l'un de vos meilleurs tweets (engagement, conversion, etc.)<br>en haut de votre profil afin qu'il soit constamment visible.

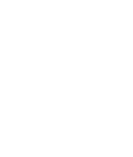